## SAP ABAP table GHO S SYS STATUS {Structure for Network Object System Status}

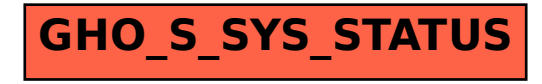